## **DAFTAR ISI**

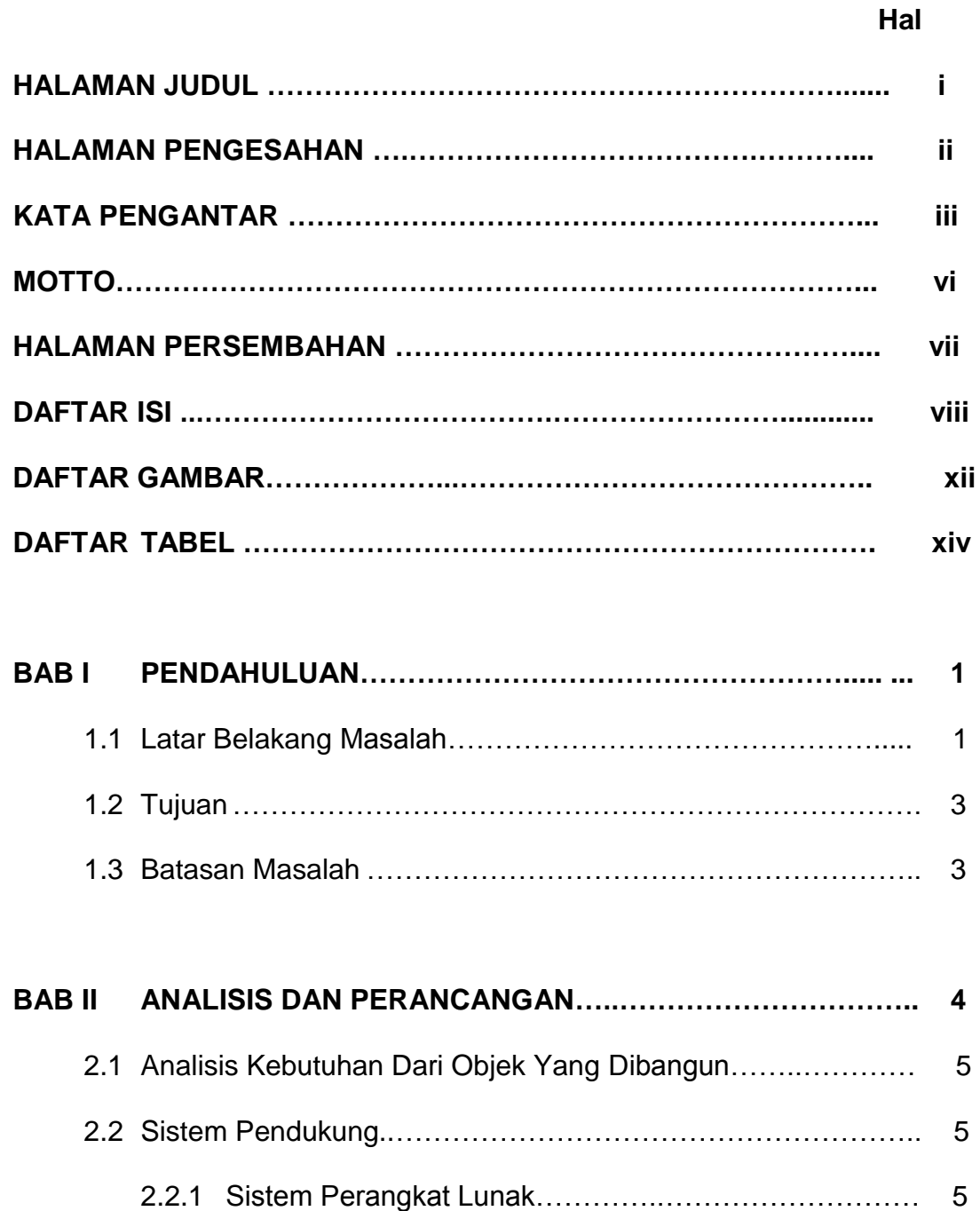

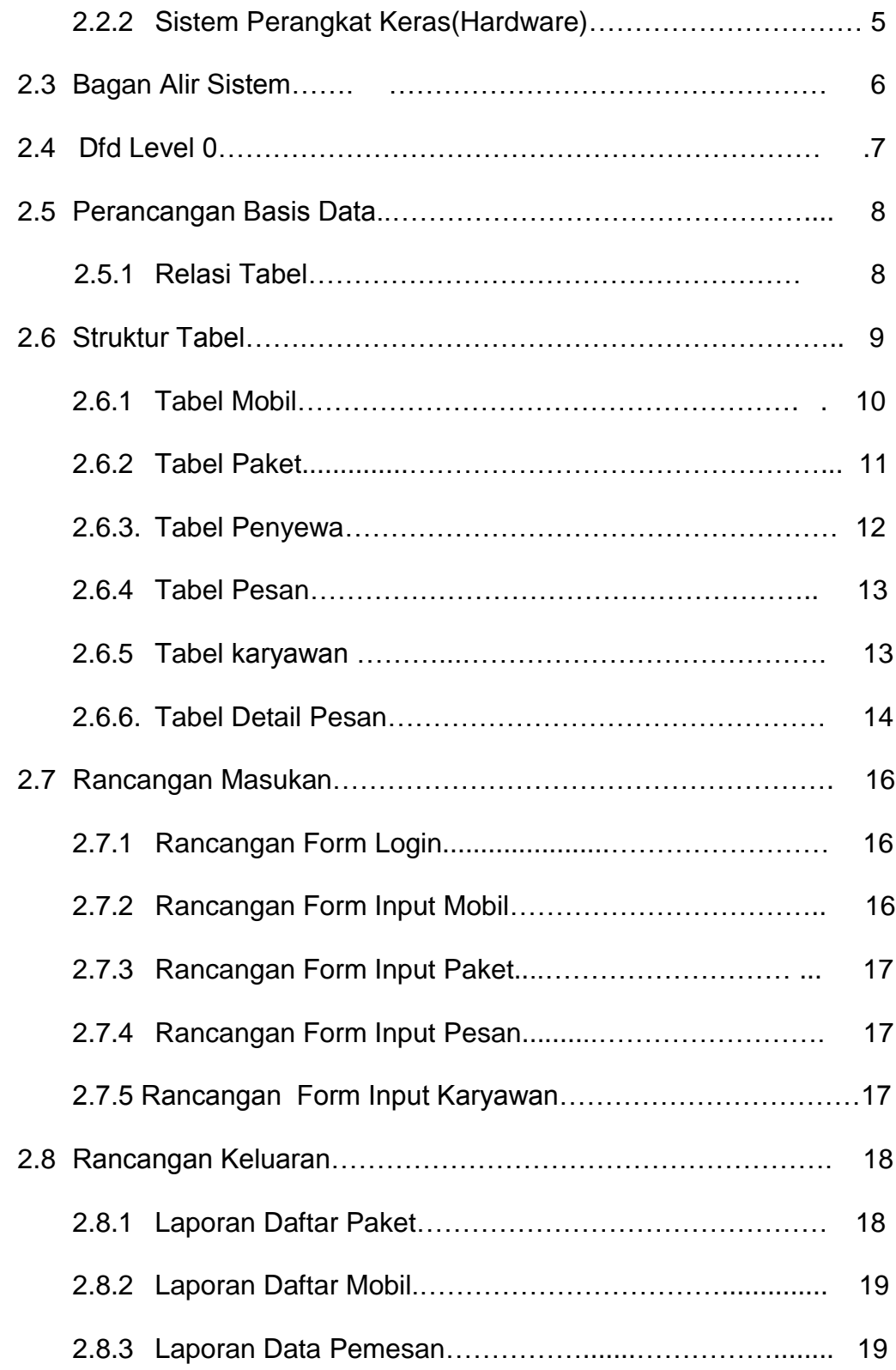

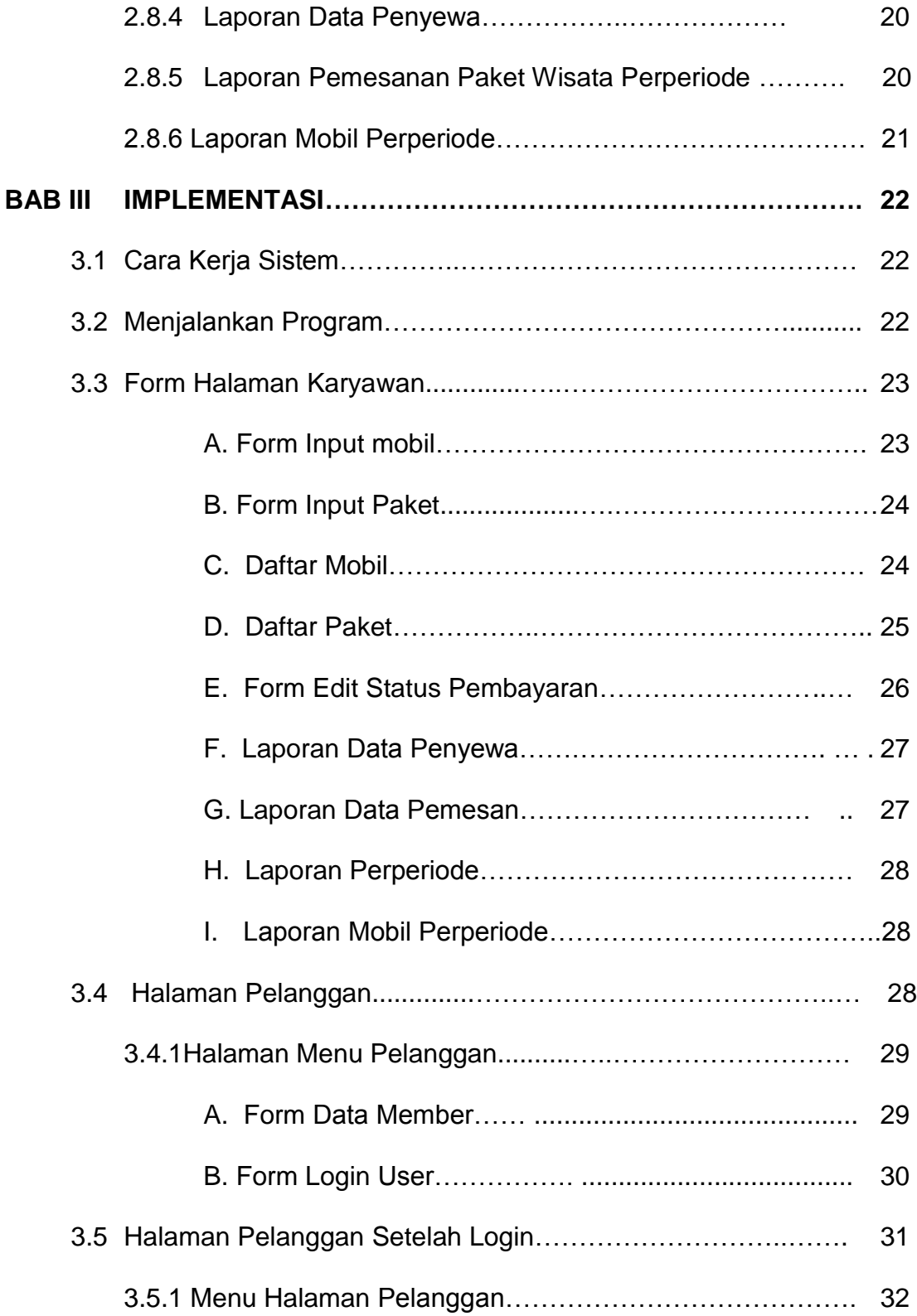

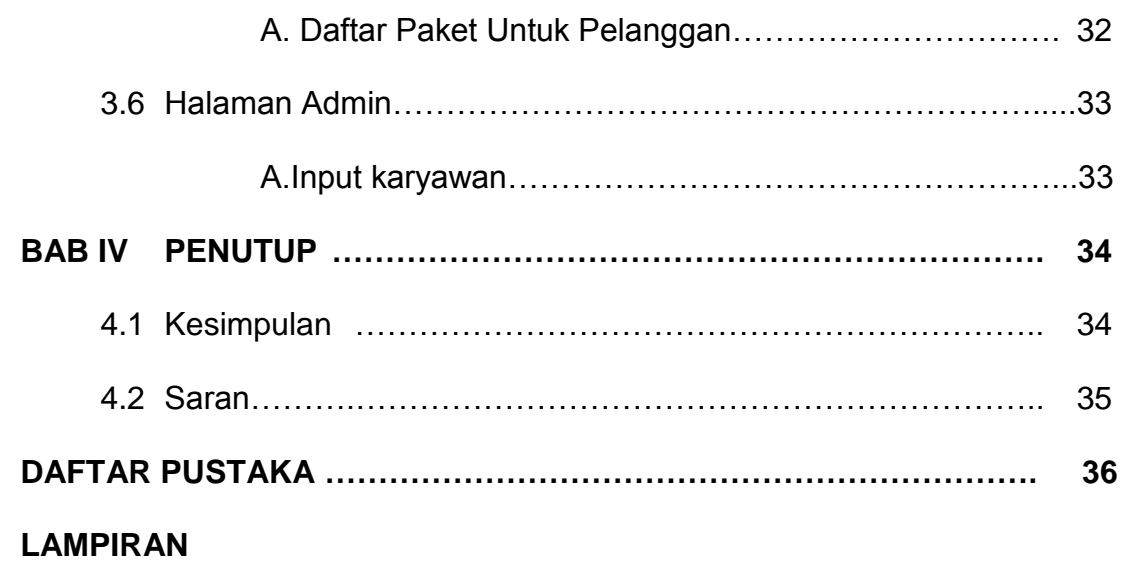

## **DAFTAR GAMBAR**

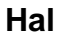

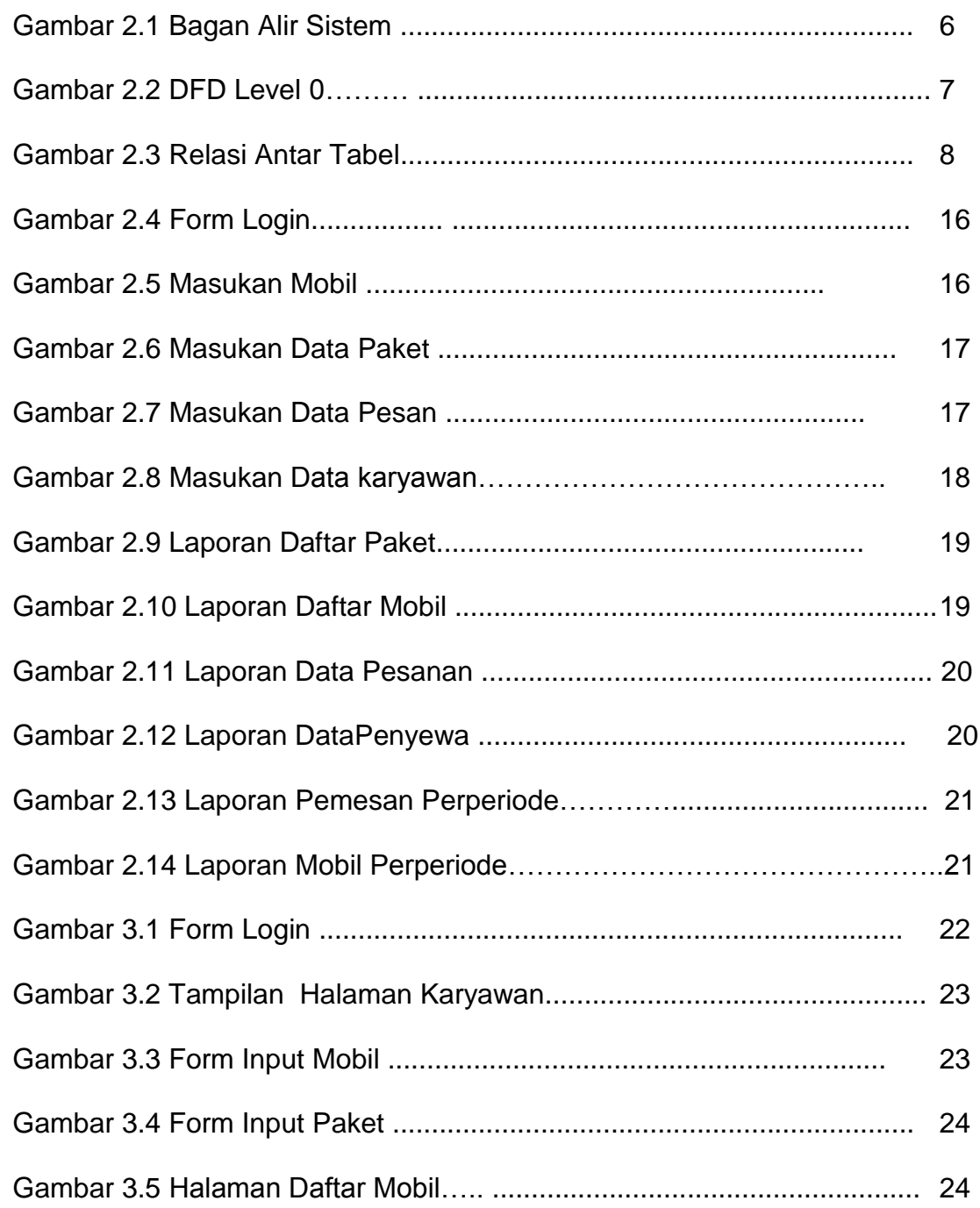

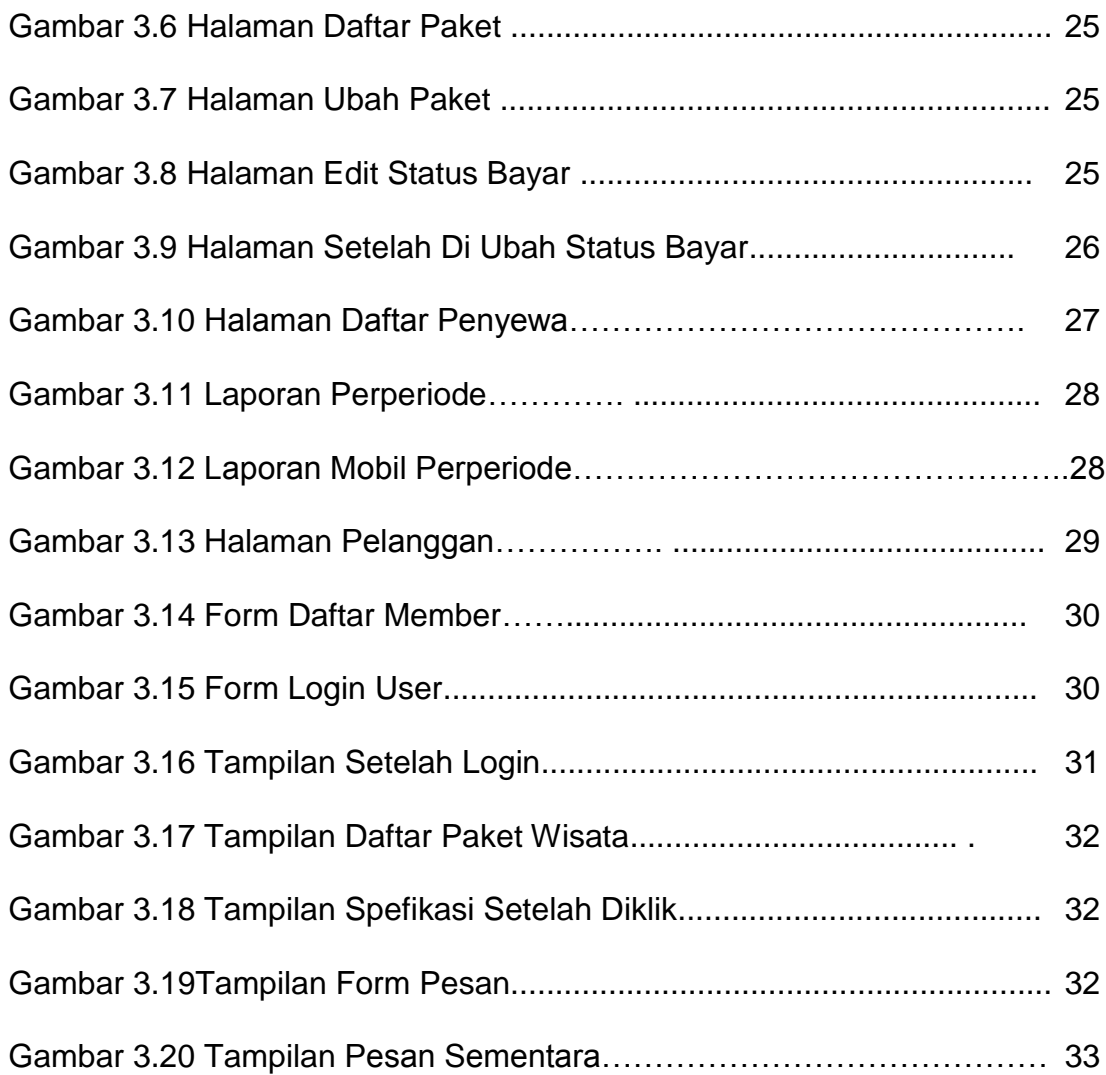

## **DAFTAR TABEL**

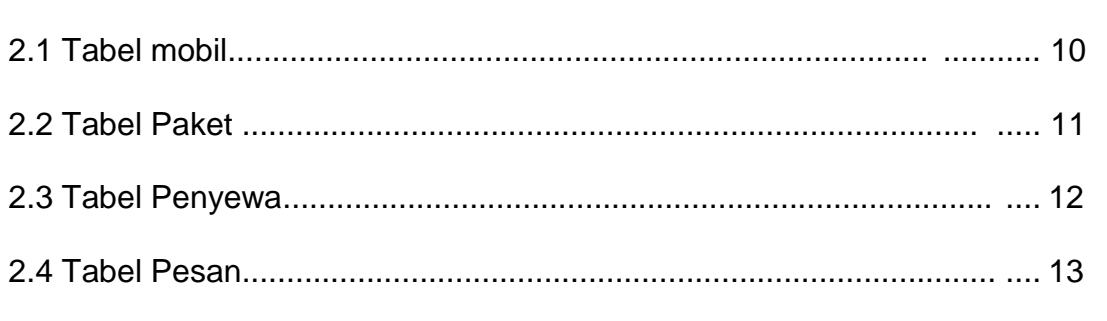

Hal

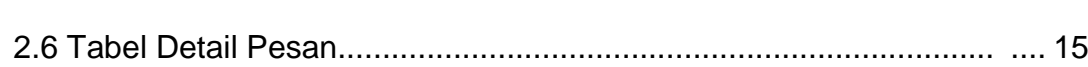